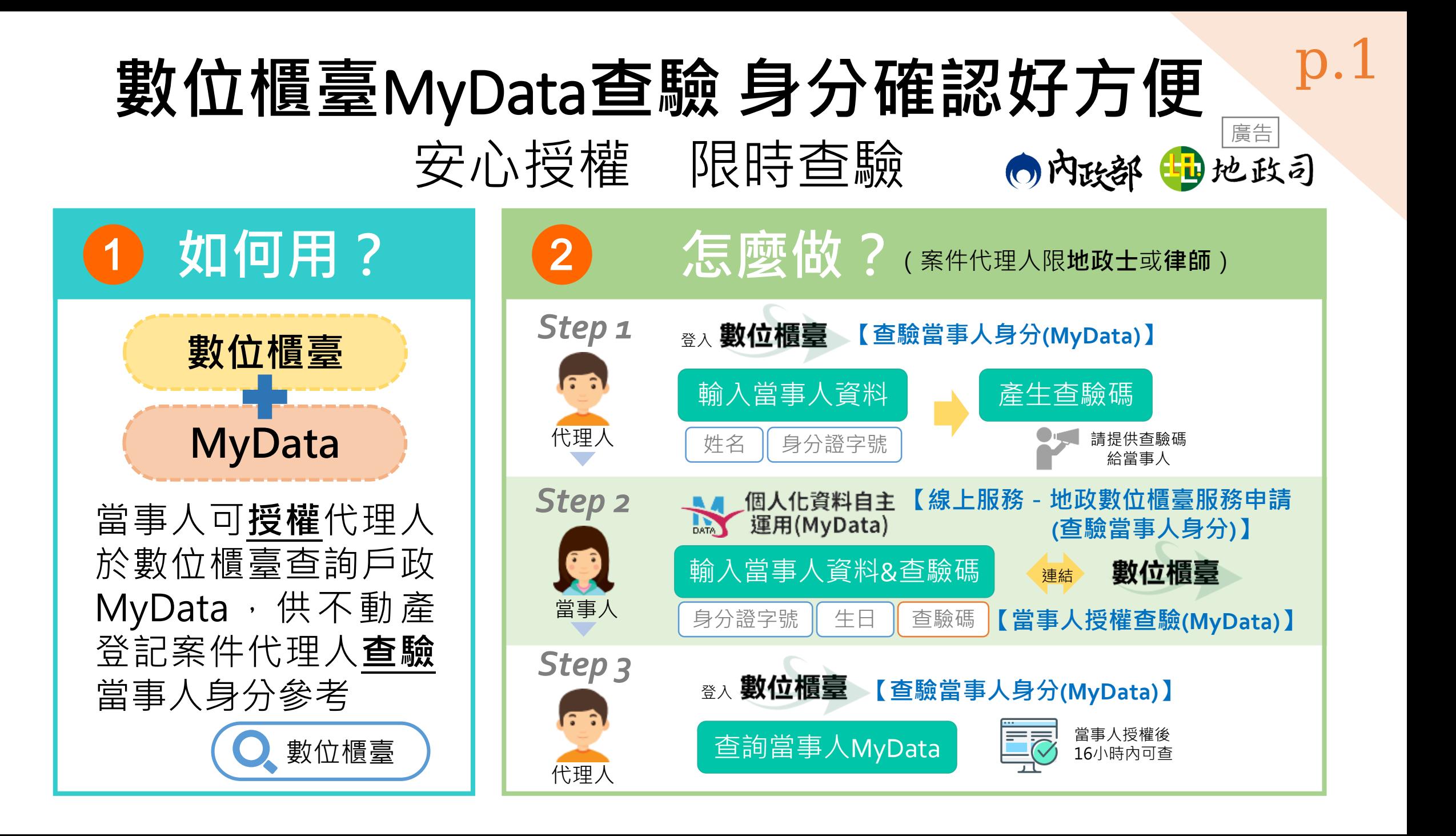

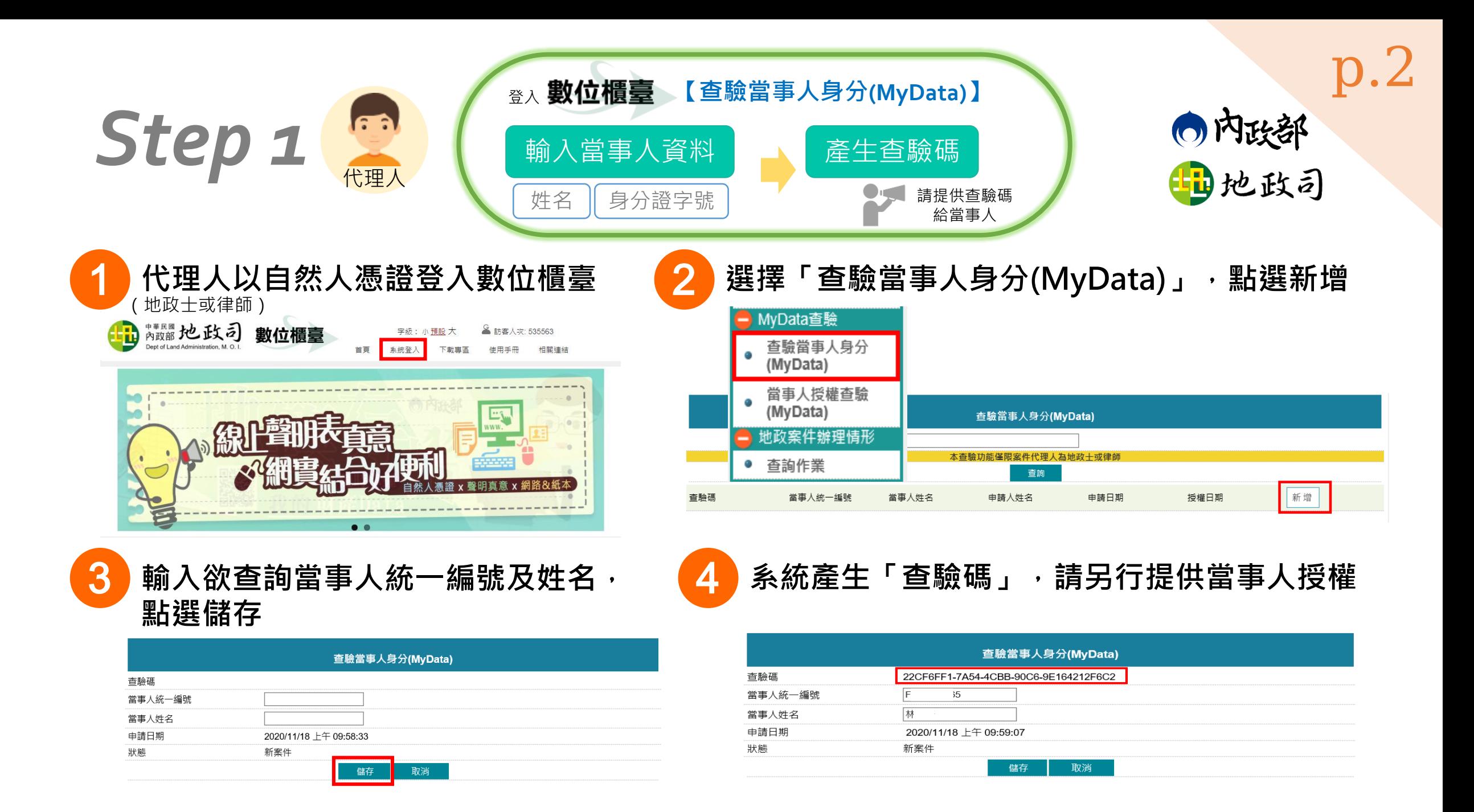

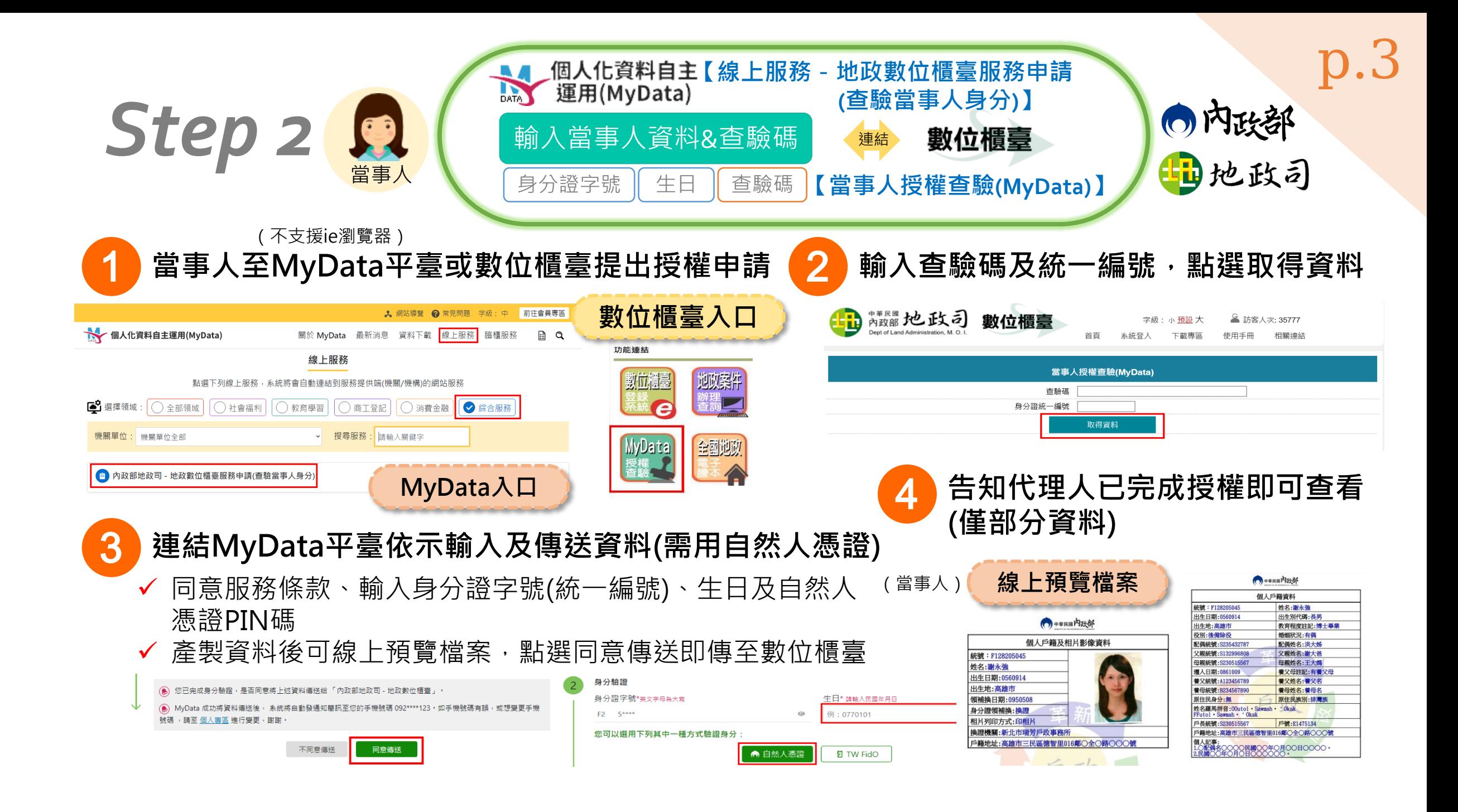

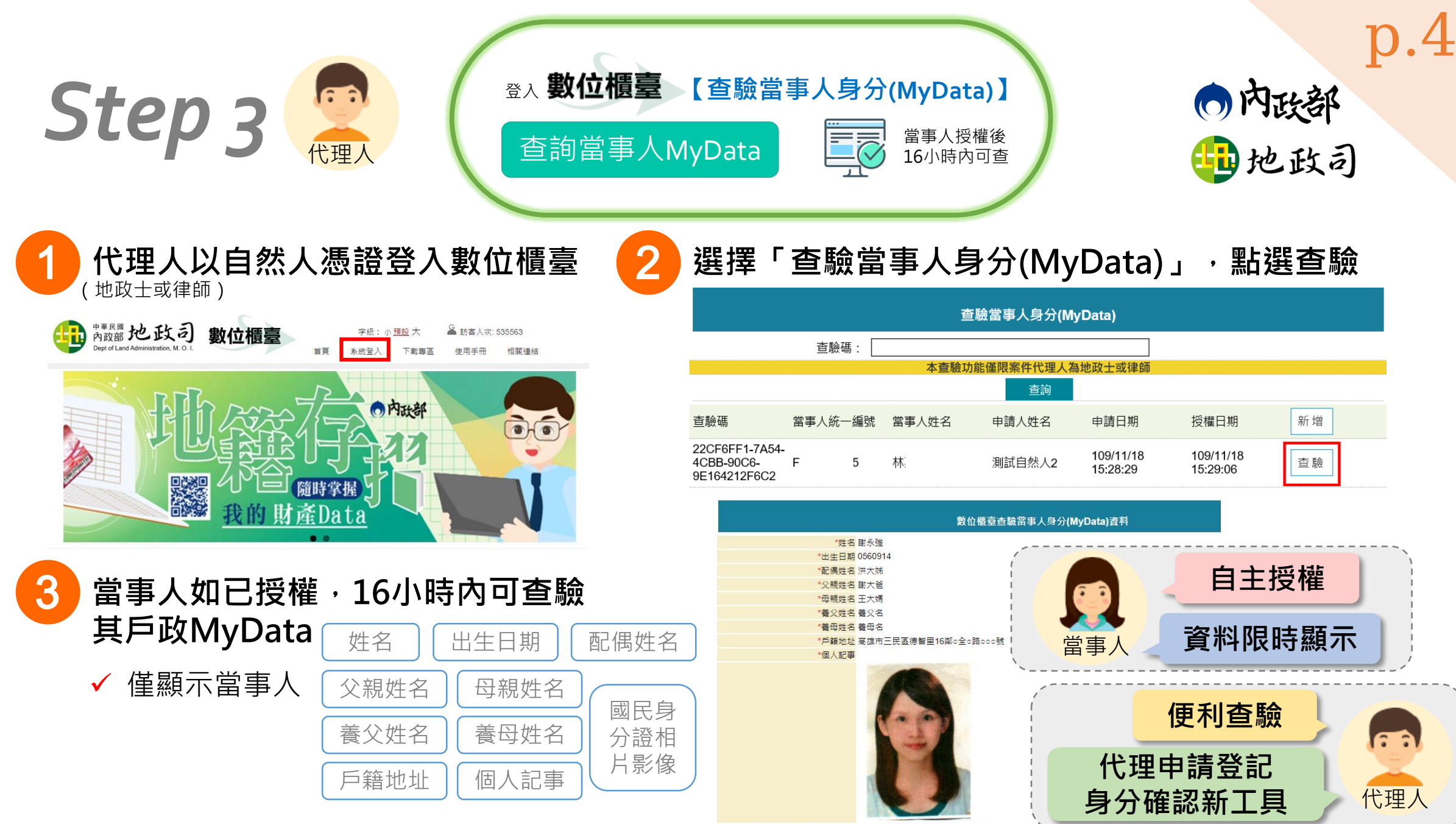

本資料經當事人於MyData平臺授權提供, 授權時間 109年11月18日 15時29分